T n ARIACÃO-PROPORCÃO:

1. Introdução;

2. Da condensação do formato VP e de aplicação para dados financeiros; sua. 3. De outros recursos gráficos<br>utilizados no formato VP; 4. Roteiro para interpretar na prática os gráficos em formato VP; 5. Exemplo completo de aplicação do formato VP de apresentação dos dados.

João Carlos Pinheiro da Fonseca

### 1. INTRODUÇÃO

Neste trabalho pretendemos divulgar uma nova forma de apresentar os dados referentes a objetivos previstos e resultados conseguidos, com base em<br>métodos visuais. Tais métodos realmente facilitam<br>a comunicação, pois uma imagem tem um poder<br>de informação muito maior e mais rápida que e linguagem (falada e escrita) principalmente quando se trata de aspectos dinâmicos, isto é, de variações.

O formato variação-proporção (VP) foi desenvolvido para apresentação e análise de dados para executivos, prestando-se inclusive para demonstrações audiovisuais por meio de transparências e retroprojetor. Uma vez estabelacidos os desenhos básicos (matriz) correspondentes ao modelo da empresa, eles podem ser facilmente preenchidos com os dados mensalmente coligidos e compilados em relatórios datilografados ou manuscritos.

Observou-se que a análise dos dados fica grandemente simplificada devido ao artifício gráfico utilizado e sem sacrifício da precisão devido aos valores numéricos fornecidos. A apreensão do método pode ser feita pelos executivos em duas seções de 45 minutos cada, utilizando-se métodos audiovisuais com auxílio de um apresentador.

Seja, por exemplo, analisar o seguinte quadro de valores relativos ao mês de junho:

Tabela 1

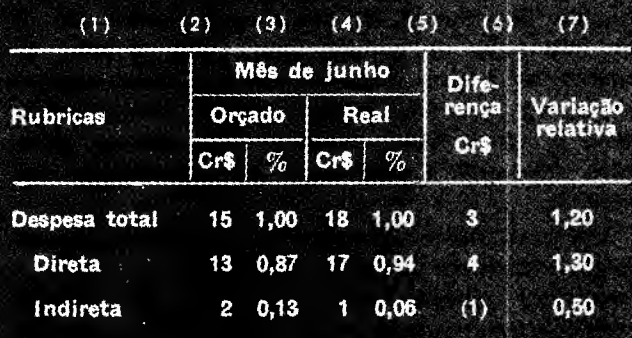

em que:

1. A coluna (1) discrimina as rubricas analisadas e que são, no exemplo dado, a despesa total subdividida em despesa direta e indireta.

2. A coluna (2) indica os valores orçados ou planejados e que constituem os valores de referência ou objetivos que se desejava alcançar para o mês de junho, ao passo que a coluna (4) indica os resultados reais obtidos no mesmo mês.

3. A coluna (6) é particularmente importante, pois indica o afastamento em cruzeiros entre os resultados obtidos e os objetivos fixados, e é fornecida pela diferença das colunas (4) e (2).

4. A coluna (7) indica a variação entre os valores obtidos e os planejados, e é formecida pelo

Engenheiro, assessor-chefe da vicepresidência da Companhia Telefônica Brasileira - CTB.

R. Adm. Emp.,

Rio de Janeiro,

 $14(5)$  : 74-79,

quociente das colunas (4) e (2). As colunas (6) e (7) constituem a comparação dita "horizontal" das rubricas.

5. As colunas (3) e (5) indicam o valor relàtivo ou proporção existente entre as diversas rubricas. No exemplo vemos que a despesa direta deveria ser 87% e na realidade foi 94% da despesa total. Essas colunas correspondem à comparação dita "vertical" entre as rubricas.

Para o exemplo considerado, o gráfico VP correspondente passaria a ter o seguinte aspecto:

Gráfico I

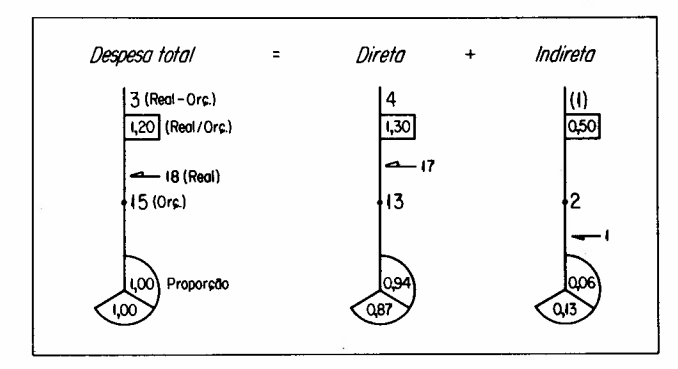

O gráfico VP permite visualizar de forma rápida os principais elementos de análise, isto é: os valores reais e orçados, a diferença e a variação relativa entre ambos e a proporção de cada rubrica na composição do total.

Outro conjunto importante de dados são os valores acumulados durante determinado período. Relembraremos que o valor acumulado dividido pelo intervalo fornece o valor médio relativo ao período. A média dos valores até à data fornece um índice de comparação posicionando o valor atual em relação aos valores anteriores.

Continuando com o exemplo citado, analisemos o seguinte quadro de valores acumulados em janeiro e junho:

Tabela 2

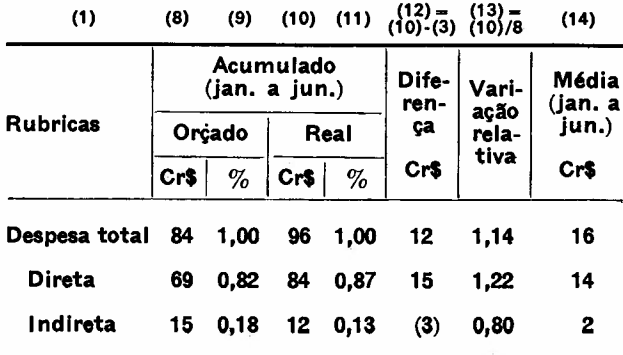

onde:

1. As colunas (1), (8) e (10) fornecem, respectivamente, a discriminação das rubricas, os valores orçados e os valores reais, tal como no exemplo anterior, apenas com a diferença de que, no caso em apreço, trata-se de valores acumulados em vez de valores do mês.

2. As colunas (12) e (13) fornecem respectivamente a diferença em cruzeiros e a variação relativa entre os valores orçados e os valores reais. Esses valores indicam o quanto se está cumprindo ou não o planejamento para o ano em curso.

3. As colunas (9) e (11) indicam a proporção existente entre as diversas rubricas.

4. A coluna (14) indica os valores acumulados divididos pelo número de meses, ou seja, a média aritmética corrente dos valores.

Ao quadro de valores acumulados do exemplo dado corresponde o seguinte gráfico VP:

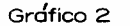

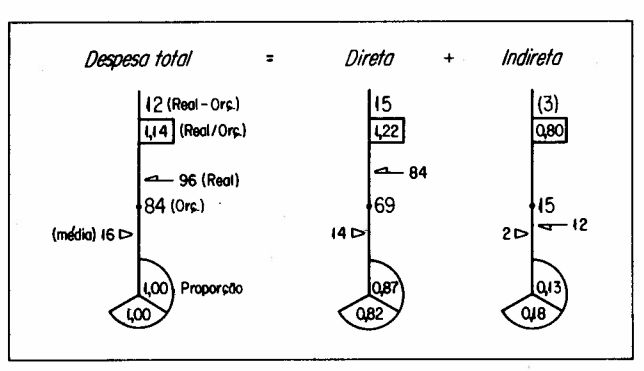

### 2. **DA CONDENSAçAO DO FORMATO VP E DE SUA APLlCAÇAO PARA DADOS FINANCEIROS**

A análise de determinada rubrica, como já foi visto no exemplo anterior, será mais completa se apresentar dados relativos ao mês e dados acumulados até à data.

Há, portanto, uma tendência para se condensar em um mesmo gráfico VP os dados do mês e os dados acumulados de determinada rubrica.

A fim de se condensar a :apresentação em um gráfico apenas, foi mantido o gráfico VP relativo aos dados do mês e aproveitou-se o lado esquerdo, que permanece vazio, para inserir os dados acumulados.

Além disso, foram modificados os parâmetros utilizados para representar os dados acumulados a fim de permitir comparação com os dados do mês, da maneira indicada a seguir:

Apresentação de dados

75

1. O valor real em cruzeiros acumulados até à data é indicado sob forma de valor médio (isto é, valor médio = real acumulado / número de meses ).

2. O valor orçado em cruzeiros acumulados até à data ou objetivo acumulado não é indicado explicitamente, sendo substituído pelo valor orçado acumulado médio em cruzeiros (isto é, valor médio  $=$  orçado acumulado / número de meses).

O valor orçado acumulado médio em cruzeiros não coincide necessariamente com o valor orçado para o mês, podendo ficar abaixo ou acima deste. No gráfico VP, um pequeno traço horizontal na escala vertical indica a posição do valor orçado acumulado médio em cruzeiros, cujo valor numérico não é indicado.

3. A diferença acumulada em cruzeiros entre o valor orçado e o valor real acumulado é mantida.

4. A variação percentual do valor real acumulado em relação ao orçado acumulado não é mostrada, sendo substituída por dois valores adicionais.

5. Indicam-se dois valores adicionais, a saber: o percentual realmente alcançado em relação ao objetivo global do ano e o percentual previsto até à data.

Observe-se que nem sempre o objetivo percentual a ser alcançado até à data é necessariamente proporcional ao número de meses.

6. A proporção do real acumulado na composição de outra rubrica é opcional.

A seleção dos parâmetros permitiu chegar a um gráfico simplificado que fornece os elementos essenciais para a análise dos dados do mês e dos acumulados. Para o exemplo em apreço o gráfico VP correspondente seria o seguinte:

Grdfico 3

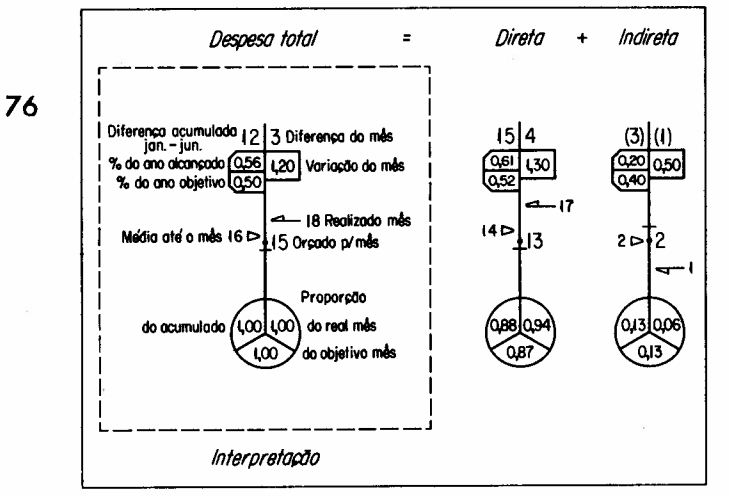

*Revista* de *Aclministração* de *Empresaa*

Observe-se que o gráfico permite avaliar facilmente os resultados do mês, compará-los com a média e com os objetivos. Indica em cruzeiros a diferença acumulada e a do mês. Indica qual a percentagem do objetivo do ano já atingido e qual é o objetivo percentual correspondente. Caso seja necessário calcular o valor acumulado até o mês, ele é facilmente encontrado pela fórmula (média X número de meses). O objetivo acumulado até o mês pode ser calculado subtraindo-se algebricamente do valor obtido anteriormente a diferença acumulada em cruzeiros.

Indicamos, a seguir, o significado matemático dos elementos do gráfico VP condensado (pois condensa num mesmo gráfico os valores do mês e os valores acumulados).

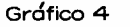

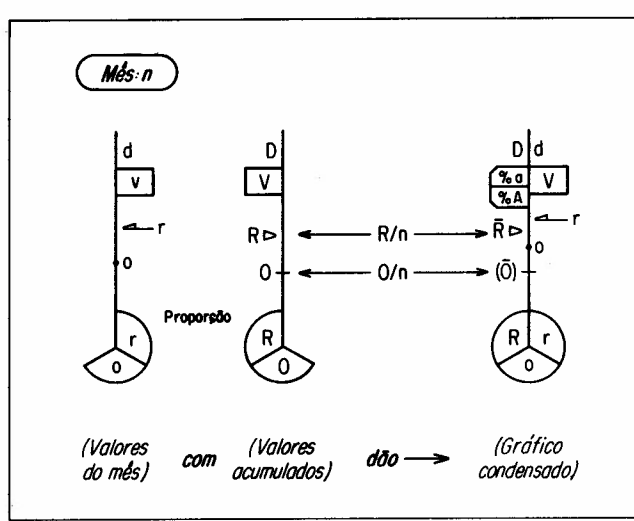

Os símbolos do gráfico condensado têm o seguinte significado:

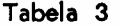

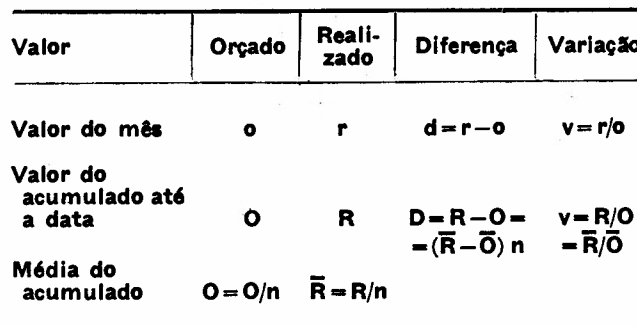

 $% a = (R/objative annual)$ 

 $% A = (O/objetivo annual)$ 

n = número de meses até a data

Observe-se que no gráfico VP condensado, os va- Gráfico 6 lores de D, R e n são fornecidos permitindo, caso necessário, calcular os demais parâmetros para análise utilizando as fórmulas a seguir:

- R (real acumulado)
	- *=Rxn*
- o (objetivo acumulado)

$$
=R-D=(\bar{R}\times n)-D
$$

- Õ (objetivo acumulado médio)  $= O(n - \bar{R} - (D/n))$
- A (objetivo anual) *= O/%A* = *{R - D}/%A* = *[(R* X *n) - D]/%A*
- 3. DE OUTROS RECURSOS GRÁFICOS UTILIZADOS NO FORMATO VP

Citaremos dois recursos: o detalhamento de uma rubrica e a comparação entre uma série de rubricas.

# 3. 1 Detalhamento

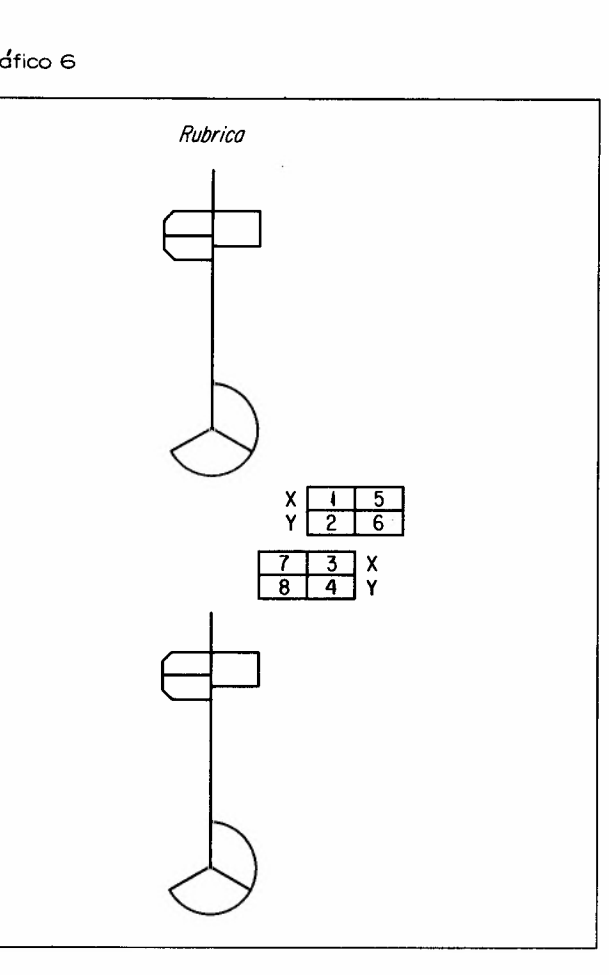

Grdfico 5

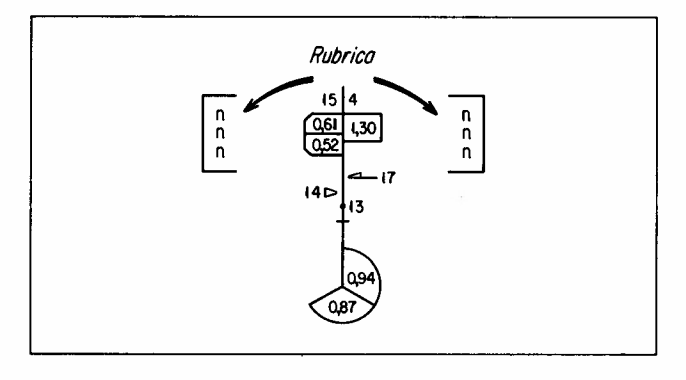

res comparativos percentuais dois grupos de quatro retângulos identificados no exemplo por números de um a oito e cujo significado está expresso na tabela 4.

Utilizamos para posicionar graficamente os valo-

### Tabela 4

Freqüentemente as grandes rubricas não são suficientes para pormenorizar certos números. Uma indicação dos detalhes mais responsáveis pela variação da rubrica é indicado como no exemplo a seguir.

Os detalhes n, n, n deverão ser examinados separadamente para maiores pormenores. Os detalhes podem ser apresentados em outros gráficos VP ou por meio de tabelas.

### 3 .2 Comparação

Existe a necessidade de se comparar, às vezes, uma série de rubricas com outra série da mesma espécie como, por exemplo, as rubricas de despesas entre duas áreas geográficas.

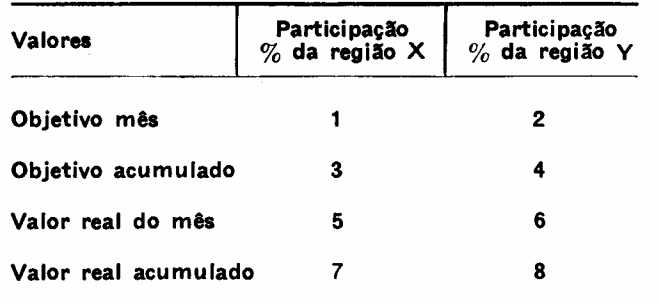

Os valores percentuais colocados nos retângulos (1 e 2) somam 100%, o mesmo sucedendo com os valores dos retângulos (3 e 4), (5 e 6) e (7 e 8).

*Apre3entação* de *dados*

77

## 4. ROTEIRO PARA INTERPRETAR NA PRÁTICA OS GRÁFICOS EM FORMATO VP

Gráfico 7

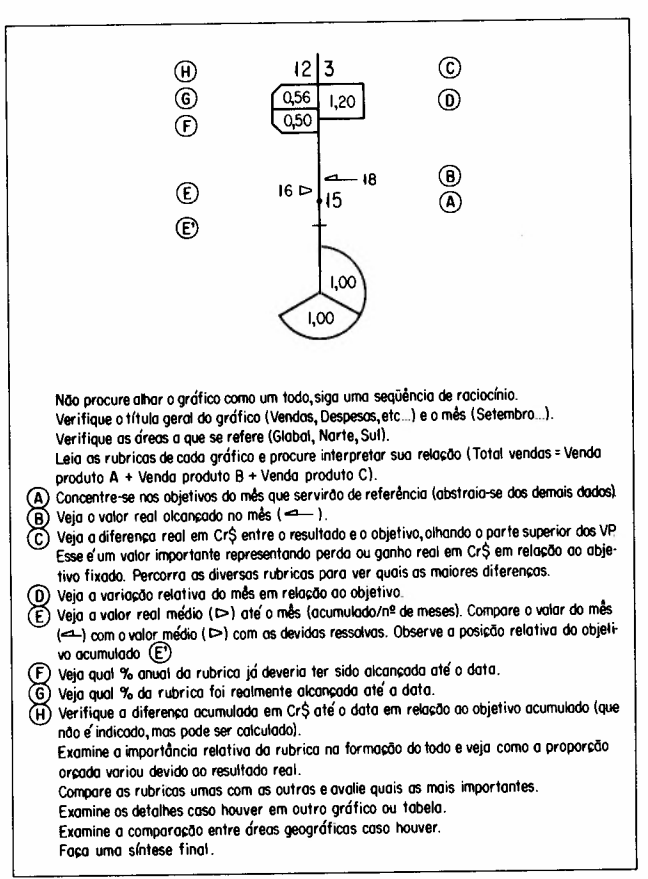

## 5. EXEMPLO COMPLETO DE APLlCAÇAO DO FORMATO VP DE APRESENTAÇAO DOS DADOS

A seguir, fornecemos uma análise pormenorizada de um típico conjunto de gráficos VP, para fins didáticos. Na prática essa análise seria conduzida muito mais rapidamente do que a minuciosa descrição aqui realizada poderia indicar.

78

#### 5. 1 Identificação

Os gráficos VP formam uma matriz cujas colunas representam, respectivamente, o total de vendas, as vendas do produto A, do produto B, e do produto *C,* e cujas linhas representam as vendas globais, as vendas da região Norte e da região Sul.

Os dados que ficam à direita dos gráficos correspondem aos valores do mês de setembro. Os dados que ficam à esquerda dos gráficos correspondem aos valores acumulados ou médios de janeiro a setembro.

*Bevtata. ele Aelmtntatra.ção ele Empresas*

O conjunto de retângulos entre as regiões Norte e Sul indica a participação relativa dos parâmetros de cada área no total.

Os números não inscritos representam valores em milhares de cruzeiros. Os números inscritos em setores de círculos ou em retângulos indicam relações ou índices. Os triângulos e setas indicam os valores reais. Os valores na parte superior do gráfico (flag) indicam as diferenças entre os valores reais e os orçados. Por exemplo, 46; 12,3; 3,2 são flags.

### 5.2 Análise das vendas globais do mês

O total de vendas que deveria ser de 77 foi de 89,3 representando 16% ou 12,3 acima do objetivo. A venda do produto A que deveria ser de 45,4 foi de 48,6, representando 7% ou 3,2 acima do objetivo. A venda do produto B que deveria ser de 26,7 foi de 31,6 representando 18% ou 4,9 acima do objetivo. A venda do produto C que deveria ser de 4,9 foi de 9,1, representando 85% ou 4,2 acima do objetivo.

A parte inferior do gráfico indica que o produto A deveria participar com 59%, o produto B com 35% e o produto C com 6% do total de vendas e que, na realidade, participam com 54%, 35% e 10% respectivamente.

Resumindo: o total de vendas de setembro foi bom, excedendo o objetivo do mês. Todas as vendas dos produtos também excederam os objetivos. O produto A vende mais em valor absoluto que os produtos B e C reunidos, porém é o que cresce menos em relação ao objetivo fixado.

#### 5.3 Análise das vendas globais acumuladas

O valor médio do total de vendas até à data é de 81,2, representando 46 acumulados acima do objetivo. O valor médio das vendas do produto A é de 45,4, representando 27 acumulados acima do objetivo. O valor médio das vendas do produto B é de 29,5, representando 5 acima do objetivo. O valor médio das vendas do produto C é de 6,2, representando 14 acima do objetivo. O total de vendas e o produto A alcançaram 79% da cota anual para a data que é de 74%. O produto C já alcançou a cota anual em setembro. O produto B alcançou 73% da cota anual que para a data deveria ser de 75%.

#### 5 .4 Análise das vendas da região Norte

O total de vendas no mês que deveria ser 31,1 foi 32,7, representando 5% ou 1,6 acima do objetivo. O valor médio é de 31,7, representando 16 em valores acumulados acima do objetivo. A venda do produto A que deveria ser de 20,9 foi de 22,7, representando 9% acima ou 1,8 acima do objetivo. O valor médio é de 21,5, representando 12 em valores acumulados acima do objetivo.

A venda do produto B, que deveria ser de 8,0, foi de 6,9, alcançando apenas 86% do objetivo, representando 1,1 abaixo do objetivo. O valor mé-

dio de 7,5 representa uma carência de 1 em valores acumulados. A venda do produto C que deveria ser de 2,2 foi de 3,1, representando 41% ou 0,9 acima do objetivo. O valor médio é de 2,7, representando 5 em valores acumulados acima do objetivo. Todos os produtos preenchem a cota devida até à data, com exceção do produto B.

A região Norte excedeu no total de vendas os objetivos no mês de setembro. O principal produto, *A,* comporta-se razoavelmente bem no mês e em valores acumulados. O produto B não alcança os objetivos do ano e a tendência é de não alcançá-Ia. O produto *C,* que é um item de vendas relativamente pequenas, comporta-se bem.

#### 5 .5 Análise das vendas da região Sul

A análise das vendas da região Sul seria idêntica à da região Norte, da qual fornecemos apenas o resumo.

Resumindo: a região Sul excedeu no total de vendas os objetivos no mês de setembro. O principal produto A comporta-se razoavelmente bem em valores acumulados. O produto B alcança os objetivos do mês acumulado e participa com quase 50% da diferença acumulada global do total de vendas (12,3). O produto C já ultrapassou o objetivo do ano.

#### 5 .6 Comparação das vendas das regiões Norte e Sul

A distribuição do total de vendas entre as regiões Norte e Sul é de 40/60 em valores do mês e 39/61 em valores acumulados. Na realidade, essa proporção é mantida em valores acumulados; decai, porém, no mês para 37/63 contra a região Norte.

A causa principal do produto B cuja proporção Norte/Sul deveria ser 30/70, na realidade, caiu para 22/78.

A proporção do produto A cai ligeiramente em valores acumulados, porém, melhora em valores do mês. A proporção do. produto C é desfavorável à região Norte tanto em valores do mês quanto em acumulados.

Resumindo: em relação ao que foi orçado, a proporção das vendas da região Norte nas vendas globais é inferior à proporção da região Sul, com

exceção do produto A no mês de setembro que favorece a região Norte.

Gráfico 8

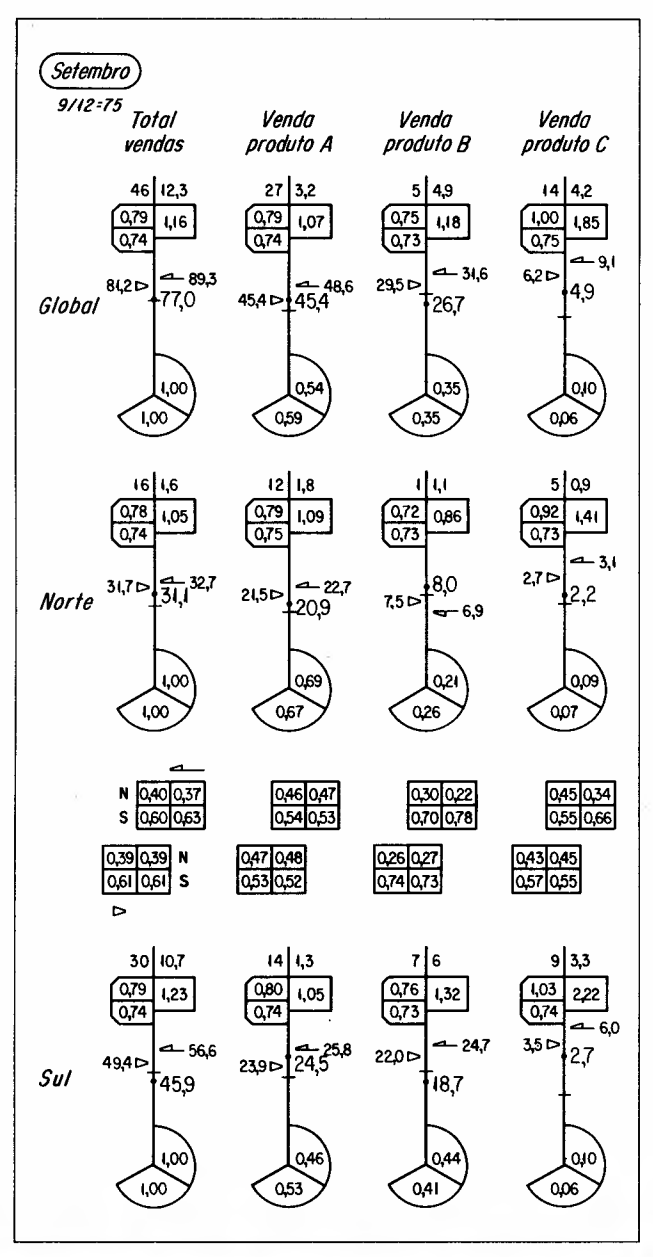

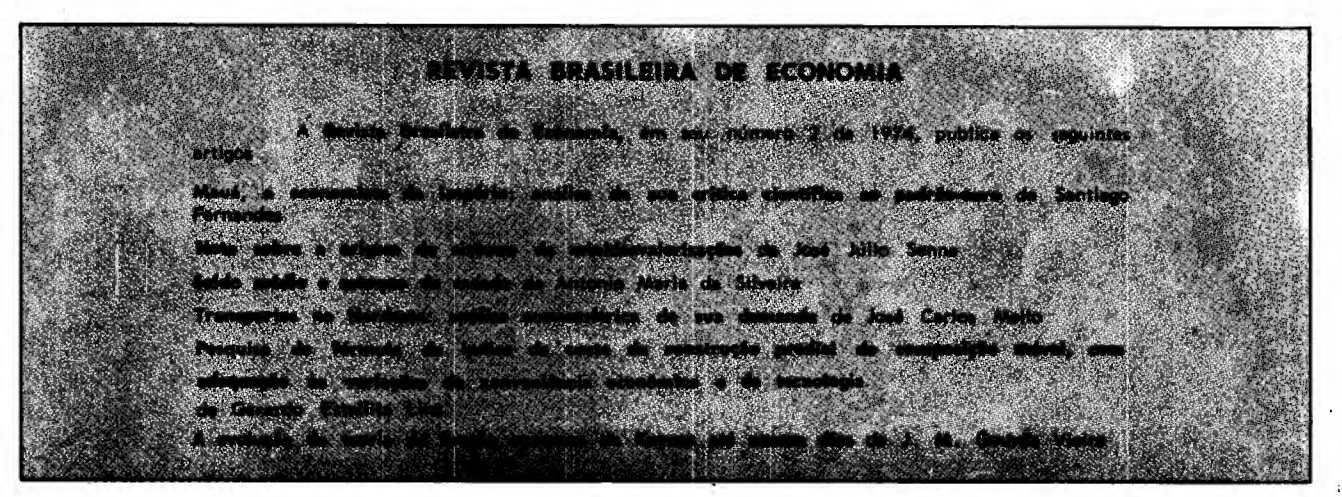

Apresentação de dados

--- ------- -------

79